### Saving Our HEATH Eight-Bit Machines!

# SEVHU JOHRNAU

Volume II, Number 11 \$2.

\$2.50 a copy, \$15.00 a year

June, 1988

Renew or extend your subscription TODAY!

Beat the \$17.50/year price, effective as of 1-Aug-88!

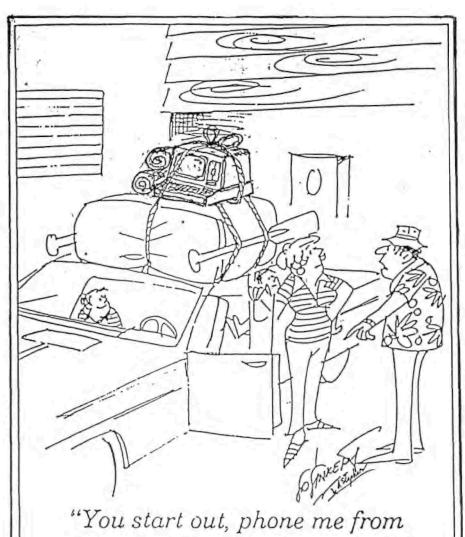

"You start out, phone me from the next town and tell me what we've forgotten, and I'll catch a bus and meet you."

Volume II, Number 11, Page 2

#### Ken's Kolumn - Number 4

H89 Journal, Part 4: Publishing applications Copyright 1988, R. Kenneth Strum

This month we'll cover updates, and writing and printing document programs. The updates are current as of 15 May, 1988, when this column was written.

The applications I'll review are really part of a publishing system. "Wordstar-4" I use to generate standard documents. "Thoughtline" is a "precursor" program for enhanced-outline preparation of a document. "Columns" is a utility supplemental to a word processor which allows multiple columns in a document. "Long" is a program which prints documents sideways on a dot matrix printer. "Loud" used with "Long" makes banners and large print documents. "Rembrandt" provides graphics and charting capability for screen, dot matrix, and daisy wheel printers. With that overview, let's get started with an update of what preceded this part.

As you may have noticed, I haven't been following my plan published in previous columns. It just hasn't worked out. So scratch the plan! I'll try to cover the subjects initially listed, but the order of presentation may be different.

#### Update of previous columns

>>> Z-System menus and setup on the Z47 and H89 <<<

I have Z-System (mostly) up and running on my H89A with external Z47 (dual 8° DSDD 1.2 M8) and internal H37 (1/2 height single DSDD 320 K) disk systems. Currently, only the ZCPR3 and ANAPRO-improved BIOS are implemented. ZRDOS is the only part of Z-System which is not yet working. Fortunately, it's the least important part. The ZCPR3 MENU system is fully operational. Almost all of the ZCPR3 utilities work without problem. All my applications which work with the full Z-System work with this system. The H37/Z47 BIOS provides the same TPA (50K) as the H37/H17 BIOS.

The H89/Z47 computer has a new MENU system which I designed and installed. I really like it much better than the one I put together for the Z-90/SuperRam-89 computer. This MENU system is arranged functionally for applications and utilities. There is a main menu that lays out what functions are available and provides one keystroke access to submenus. I also found that eliminating the "!" from most command sequences in the menu speeds overall throughput. The "!" command is best used with utilities such as "STAT", or directory programs where you need to read the screen while still at the command prompt. Utilities such as "SWEEP" or HUG's File Manager (HFM) don't need the "strike any key" function which "!" provides.

Chart 1 contains the text of my new "& improved" menu.mnu files.

>>> Vendors - some addresses and phone numbers <<<

This month, I have started a "preferred vendor list" of those from whom I buy products or services for my Heath/Zenith 8-bit computer system. Some of these people may no longer sell H89 products, but they have rendered excellent service for me in the past.

I'm starting off with a few vendors who still support H/Z 8-bit machines. (We'll add new vendors in future lists, including any which our readers recommend.) I continue to go to those who provide me with the best mix of product, support, repair, and communication. Many of these vendors have provided excellent products and prices without problems. Others have additionally given me all of that, plus great after-sale service.

For example, one vendor worked with me for several months to get my SuperRam-89 up and running. The problem was fairly simple to fix, once we found the cause. Another made a billing mistake, but corrected it immediately and sent me a letter of verification. Still another sold me a product he believed in (MX-80 ribbon replacements) but which I found unsatisfactory. Nontheless, he stood by the product and by me.

Sadly, there are a few vendors who give mixed performance. I can't recommend them because of their prices, the product, or their error handling. These companies won't be on my list. There are companies who sell Heath eight-bit products from whom I haven't purchased anything. They aren't on the list either. Readers, please send in a list of your "preferred vendors" so we may all share this valuable information.

>>> "Thoughtline" doesn't work well under ZCPR3 <<<

Since first starting to use "Thoughtline", I upgraded from CP/M-80 to 2-System. "Thoughtline" works well under CP/M but doesn't do so well under ZCPR3. I think it takes up too much TPA space (memory available for a program and data). My CP/M-80 TPA uses about 54k. "Thoughtline" claims it needs 48k, but once I changed over from a 62k RAM (I use 2k high memory for either SuperRam 89 or HUG's Keymap, and Datestamper) H37-only CP/M-80 BIOS to a 62k RAM H37 & H17 Z-System BIOS with a 50k TPA, I began experiencing program aborts and data losses. This is a serious problem, so I've lowered its' STAR RATING to TWO STARS. I still use "Thoughtline", but I use it on a standard CP/M-80 boot disk. This makes it less convenient to use, but I don't loose data. Version 2.11 for the "PC" doesn't exhibit this problem.

#### Applications

The programs reviewed below form my publishing system. "Wordstar-4" is its' centerpiece since my work is mostly word processing. I still use "Newword" V2.17a specifically for

Volume II, Number 11, Page 3

#### Ken's Kolumn - continued

printing Wordstar documents with embedded Rembrandt graphics. My system doesn't have enough TPA space for the "Rembrandt" printer driver plus "Wordstar-4" but both "Newword" and "Rembrandt" together fit nicely. "Newword" prints "Wordstar-4" files with a few exceptions, such as not supporting proportional printing. Still, I haven't run into any unsolvable problems.

"Rembrandt" meets most graphics requirements, but I prefer "Ed-A-Sketch" (HDOS version, from Software Toolworks) for some jobs. I convert Ed-A-Sketch files to "Rembrandt" CP/M format for printing or final touchup work.

"Columns" is one of the neatest supplementary programs I have ever come upon. Although I infrequently find uses for "Columns" but when I need it, it's invaluable! One great application is with Query!3 (Hoyle & Hoyle Software's database program). I can generate a single column list and then "snake" the list into double columns across several pages. This beats the Query!3 multiple-column format which plods along left-to-right down through an alphabetical list.

"Long" and "Loud" are also excellent, although seldom used programs. "Loud" produces nifty banners and very legible cue cards for public speaking. I keep a copy at work on my CP/-EMulator disk, also "Long", a "print sideways" program. They both work great on my H89/Z90 or the office PC.

"Thoughtline", an outline processor, is a regularly-used program, although I'll replace it if I can find something more suitable. I have a PC version which I use at work and a CP/M version to use at home. This allows me to be more productive.

#### >>> Wordstar Release 4 and Newword 2 <<<

"Wordstar-4" has replaced "Newword 2.X" as the "King of CP/M word processors" (with apologies to those endorsing some other programs). "Wordstar" Release 4 is a FOUR STAR rated product. Release 4 completely blows away "Wordstar 2.X" and 3.X. There are many improvements and enhancements to "Newword" 2.X, and Micropro claims it has 125 enhancements over "Wordstar 3.3". Release 4 is a direct descendent of "Newword", which Micropro purchased as the base for the MS-DOS and CP/M editions. Cost of the upgrade from Micropro is Unfortunately, they don't sell Release 4 in about \$100. Heath format. But, if you have an emulation program such as Emulate or Uniform, you can get it in Kaypro II (SSDD format) and copy to a master set of Heath diskettes. This is what I did. In this case you'll need to define function and cursor keys.

"Wordstar" has a driver for the H89 or H19 terminal, but it doesn't use the function and cursor keys. The SEBHC JOURNAL has a patch diskette with which you can incorporate these keys into "Wordstar-4". The patch diskette sells for \$12.50 postage prepaid [use order blank on this issue's last page]. The disk has an operating instructions file which you can print out. Alternately, ANAPRO sells their patch package and "Wordstar Release-4" in Heath format for \$135.

"Wordstar-4" features are too numerous to fully describe here. Because it is "full featured", I highly recommend it for most people using an older version of Wordstar, or those needing more capability than delivered by another word processing system such as Software Toolworks' PIE, TEXT, & SPELL series. If you're thinking about using "Newword 2.X", then study the enhancements carefully to see if you need them. "Newword" contains most of the new features of "Wordstar-4". Originally, I used the PIE-TEXT-SPELL package under HDOS, but then moved on to Heath/Zenith's "Wordstar" 3.3 on a hard sector H89. Later, I upgraded to soft sector operation and got "Newword 2.17a" which included "The Word Plus" spelling checker. This was--I feel--a wise move.

Here are the most-important features "Wordstar Release 4" has beyond those with Release 3.3:

- Undo (unerase)
- Macros (shorthand menu)
- · User number support
- Word Plus spelling checker included as "standard equipment"
- Index and Table of Contents function
- Full ZCPR3 support
- Printer drivers which allow dot commands, etc., for both dot-matrix and daisy-wheel printers.
- · Laser printers are directly supported.
- Printer support is vastly improved for continuous underlining, letter quality selection, indent paragraphs, line spacing, page numbering, and more
- · Customized printer support dot commands
- · Proportional spacing support
- In-document math (do math on columns of numbers and put results in document, or do merge-printing math)
- · Go to page and other improved movement commands
- · Multiple footers and headers
- · Mail merge included as part of basic program
- If then merge printing conditionals
- · Better merge printing formatting
- Global document alignment, and exceptions to alignment command
- · Vastly improved search and replace
- · More important information in the status line

#### >>> Thoughtline 2.12 <<<

"Thoughtline" is a outline processor. It rates TWO STARS with me. Its' main problem is data loss due to undocumented memory limitations. If less than 54K TPA is available, pro-

Volume II, Number 11, Page 4

#### Ken's Kolumn - continued

gram aborts are sudden, often when closing documents or paragraphs. The publisher claims it uses only 48k TPA but my experience shows 54k to be the minimum necessary. With 54k or more of TPA space, the program works fine. My ZCPR3 systems' TPAs take up 54k, therfore I must use it with standard CP/M.

"Thoughtline" opens much like "Wordstar". The "Editing, No Outline" commands of the opening menu are:

L Log into new drive

F Toggle file directory

Y Delete a file

P Print an outline

D Edit or create a new outline

O Copy a file

E Rename a file

X Exit to Operating Ssystem

I Import a text file into Thoughtline

Once you've opened a document, you may edit it similar to a "Wordstar" document. The cursor control diamond, single control commands (B,T,G,Y,V etc) and CTRL-K Block and CTRL-Q Quick commands work. If you're not familiar with "Wordstar", these commands are for editing and movement around the document. "Thoughtline" designers were inspired by "Wordstar" command interface, but a few commands don't correspond directly with "Wordstar" usage concepts. Instead they are treated as logical extensions of standard commands. Also some "Wordstar" commands are not available. The entire Control-O Onscreen, and Control-P Print series of commands are missing, also there's no status line or ruler. Dot commands aren't used, but those really aren't needed in an outliner.

"Thoughtline" is oriented around topics, rather than characters, the way word processors are. If you've ever used a "bullet-point talking paper", then you've seen "Thoughtline" organization. It treats every line of an outline as a topic. It also understands subordinate topics. If a topic requires more than one line, then "Thoughtline" opens a paragraph for it. Some of the commands work differently in outline and paragraph mode.

After you've written an outline you may send it either to printer or disk. "Thoughtline" allows specifying a "Wordstar editable" output file. Then printing can include paragraph numbers, indentation, page offset, etc.

"Thoughtline" will import ASCII or "Worstar" format text files into an outline. If you include certain format codes, the document will automatically be set up into topics.

The power of "Thoughtline" allows you to outline to almost any level of detail, and then collapse the outline, hiding detail by level. This lets you look at overall construction.

You may unhide [sic] topics layer by layer to see details and make adjustments as needed. As a writer, I find this utility an eminently worthwhile tool.

"Thoughtline" is one of the few eight-bit outliner programs available. The concept is great, command structure fine. But error recovery and "crashworthyness" show deficiencies. Let me point out that, in spite of these deficiencies, I use "Thoughtline" almost every day, either on my 290 (under CP/M-80) or "peesee" (under PC-DDS). Being able to use the same program version on both kinds of computers is highly important to me because I can concentrate on my work rather than machine and software differences.

#### >>> Columns 2.1 <<<

"Columns" is a solid THREE STAR product. I highly recommend it. It works well, doesn't crash, and produces exactly what it promises. The command structure is a little odd, but quickly learned. The user's manual is excellent. My correspondence as a full-fare paying customer with the company has been excellent. Simplicity blesses "Columns". It takes a single-column ASCII file and chops it up into however many columns you want, based on page width and length. It allows the last page to have either equal or unequal length columns. There is a preview mode and an undo command. There is a "zipper" capability to take two single column files and match them into a double-column file. It will return a multi-column file into a single-column one.

I wish "Columns" would take "Wordstar" files directly, instead of plain ASCII text. Also, I wish there was a easy way to set up defaults. That's about all I need which "Columns" doesn't do. I don't use "Columns" every day, but when I need it, it's there and I don't have to break out the manual to use it or worry that I going to lose data. If you need to produce columns, then take a good look at this program.

Don't let this short writeup make you think that "Columns" isn't an important piece of software. It is very important if you need multi-column capability for publishing, report writing and generating your own information-gathering forms.

#### >>> Long and Loud <<<

"Long and Loud" are sold as a set. They are THREE STAR products which I highly recommend. I use them on my eight-bit machines and a PC under CP/EMulator II, V2. I consider "Long and Loud" as "must have" software.

"Long" is a "print sideways" program. It's a simple-touse program which prints ASCII files. Original width makes no difference, because "Long" will cut up a file and butt the sections together. It even has a preview facility which

Volume II, Number 11, Page 5

#### Ken's Kolumn -

allows you to verify that sections will fit correctly. Also there are options for setting top, bottom, and left margins, and specify print density and character size from pre-determined lists.

"Loud" is a banner-producing program. Operation is quite similar to "Long". Select normal or double print density. Type in the lines (up to four) you want in the banner. Select either "as typed" or "auto centered". Print.

There are four type styles, plus a set of symbols. Typefaces are: Times Roman, Sans Serif, Olde English, Script, Symbols. The character are available as both upper and lower case. The symbols are: happy face, star, club, diamond, heart, spade, up arrow, down arrow, left arrow, right arrow, musical note, cross, and floppy disk.

#### >>> Rembrandt (((

"Rembrandt" is a THREE-STAR-rated set of programs by which you may create and print graphic files. The set supports both dot matrix and daisy wheel printers. Programs include printer drivers, chart generation programs (pie, horizontal, vertical bar, and scatter point), a general drawing program, "slide show" generator, and "Ed-A-Sketch-to-Rembrandt" conversion. And the chart generation programs can read data files in ASCII format.

"Board", the drawing program, also reads ASCII data files. These features allow you to extend the capabilities of other programs such as spreadsheets and databases. You can write simple text-only files with a word processor and include them as part of a slide show.

"Rembrandt" employs graphics capabilities of the H19, Superset, or Super-19 ROM. Spectre doesn't recommend using the Norcom G-Prom ROM. If you run "Rembrandt" on a 2100, you can make use of its slightly expanded "hidden" character set.

Graphics created on a H89 are crude compared to what can be created on Macs and PCs using programs such as Harvard Graphics. But "Rembrandt" puts the limited H89 capabilities to good use. "Rembrandt" is a well-designed set of programs. I've not lost data in the 17 months that I've used it. If you need graphic capability, this seems to be the leader for the H89 world.

#### >>> Charts (((

1. New MENU.MNU for H89 with Z47 and H37 disk systems

#### continued

### H-89 With Z47/H37 Option, Version 4/19/88 Utility Menus, Applications

| E | Emulation Menu                  | W | Word Processing Menu |
|---|---------------------------------|---|----------------------|
| F | File & Disk Maintenance Menu    | H | Multiplan            |
| P | Printer & Printing Menu         | R | Rembrandt Menu       |
| D | Disk Directory & File Read Menu | Q | Query!3              |
| 0 | Other Utilities Menu            | T | Long                 |
| 2 | Z-System Menu                   | S | Loud                 |
| H | Help Menu                       | Ī | Milestone            |

### Commands

O Run a command by name 2 Select Juki Printer 4 Select Epson Printer X Exit to Z-System

#### \*\*\* Menu 2: Z-System Utilities \*\*\*

| A | - | AC       | .COM | M | - | LX      | . COM | Y | - | SHOW    | .COM  |  |
|---|---|----------|------|---|---|---------|-------|---|---|---------|-------|--|
| 8 | • | ALIAS    | .COM | N | - | MCOPY   | . COM | 2 | - | SRO     | .COM  |  |
| C | - | CD       | .COM | 0 | - | MKDIR   | .COM  | 1 | - | SRW     | .COM  |  |
| D | - | CPC      | .COM | P | - | NULU    | .COM  | 2 | - | SYSGEN  | .COM  |  |
| E | - | DATSWEER | .COM | Q |   | PATH    | .COM  | 3 | - | UNERASE | .COM  |  |
| F | - | DIREC    | .COM | R | - | PCFORM  | .COM  | 4 | - | VFILER  | . COM |  |
| G | * | DRO      | .COM | S | 4 | PRINT   | .COM  | 5 | - | VIEW    | . COM |  |
| Н | - | EFORM    | .COM | T | - | PUTDS   | . COM | 6 |   | unused  |       |  |
| 1 |   | EMULATE  | .COM | U | - | RENAME  | .COM  | 7 | - | VTYPE   | .COM  |  |
| J | - | ERASE    | .COM | ٧ | - | SDD     | . COH | 8 | - | unused  |       |  |
| K |   | FORMAT   | .COM | W |   | SETFILE | . COM | 9 |   | XDIR    | .COM  |  |
| L | - | LOG      | .COM | X |   | SETLP   | . COM | 0 | - | Z3LOC   | . COM |  |

#### \*\*\* Menu 3: WORD PROCESSING \*\*\*

#### The Word Plus Tools

| 1 | • | The word Plus Spelling Checker | P - hypi | nen              |
|---|---|--------------------------------|----------|------------------|
| S | - | Sort a list alphabetically     | 0 - h0m  | onym             |
| C | - | word Count                     | W - Work | dstar Release 4  |
| F |   | word Frequency                 | U - Col  | umns 2.1         |
| N | - | aNagram                        | D - File | e Comparison Men |
| L | - | Lookup                         | H - tHo  | ughtline 2.12    |
|   |   |                                |          |                  |

### Other Utilities and commands

| Z - ZCPR and System Utilities | 5 - Convert ASCII file to |
|-------------------------------|---------------------------|
| 2 - SETLP 2400                | Wordstar format           |
| 4 - SETLP 4800                | X - eXit to Opening Menu  |

["Charts" continues overpage]

|   | $\sim$        |
|---|---------------|
|   |               |
|   |               |
|   |               |
| 4 |               |
|   |               |
|   |               |
|   |               |
|   |               |
|   |               |
|   |               |
|   |               |
|   |               |
|   |               |
|   |               |
|   |               |
|   |               |
|   |               |
|   |               |
|   |               |
|   |               |
|   |               |
|   |               |
|   |               |
|   | $\overline{}$ |
|   |               |
|   |               |
|   |               |
|   |               |
|   |               |
|   |               |

Volume II, Number 11, Page 7

#### Kolumn, Concluded

\*\*\* Menu 12: Programming & Debugging \*\*\*

(Menu not yet implemented)

\*\*\* Menu 13: System Characteristics & Diagnostics \*\*\*

(Menu not yet implemented)

\*\*\* Menu 14: File Comparison and Differences \*\*\*

0 - Compute CRC

1 - Compare Two files and state if same or different

2 - Compare two files and list every difference

#### 2. "Preferred Vendor" List Version 1

| ANAPRO                  | CENTRAL COMPUTER  |
|-------------------------|-------------------|
| 6905 El Camino Real # 4 | 330 Central Ave   |
| Atascadero CA 93422     | Fillmore CA 93015 |
| (805) 466-1581          | US - 800-533-8049 |
| 200                     | CA - 800-624-5628 |

LOGIC ASSOCIATES QUIKDATA

1433 W. Thome 2618 Penn Circle
Chicago IL 60660 Sheboygan WI 53081
(312) 274-0531 414-452-4172

SPECTRE TECHNOLOGIES
22458 Ventura Blvd Suite E
Woodland Hills CA 91364
818-716-1655
orders only--800-824-788, operator 407

>>> Products mentioned <<<

"Loud" and "Long"

Spectre, address in preferred vendor list, cost: about \$40 for both

"Rembrandt"

Spectre, address in preferred vendor list, cost: about \$40

"Columns"

Logic Associates, address in preferred vendor list, cost: about \$30

"Wordstar Release 4"

Multiple sources: ANAPRO, \$135; CENTRAL COMPUTER, \$295; addresses in prefered vendor list. Micropro, about \$100, 33 San Pablo Ave, San Rafael, CA 94903

#### Editor's Notes

DITOR'S NOTES... EDITOR'S NOTES... EDITOR'S NOTES... ED

We have had many favourable comments from readers in connexion with Ken Strum's series of computer articles. We also have a favourable comment or two of our own to add to those.

Ken has taken a very complex subject, reduced and reorganised it into something almost anyone can understand! (Even I can!) He has shown us his way of introducing efficiency and operating ease through careful organisation of computer operating systems and software into modular-like units by way of personalised "menus". This is a very neat way to limit his boot disc count to the most practial and practicable minimum. And it's something which I have been trying to do with my own CP/H and HDOS boot discs (but with very little success), using variously coloured disc labels to indicate disc usage at a glance. Have you ever been able to locate a particular colour of label when you \*really\* need it?!

And my problem is also compounded by the fact that I don't have enough time and energy remaining for straightening out my computer room before the next "four-alarm fire" comes For example, during the past four weeks I have been trying to get the JOURNAL out the door while acting as a computer consultant for the wife of a former A\*SQR\*HUG member who suddenly died without ever having taught her to properly run their specialised business software. Before this lady got in touch with me, several of her business associates, and several computer-literate members of her church had all tried their hands at getting her H89 to run. By the time I came on the scene, most of her original business software boot discs had been damaged by people seeing the computer lock up and then frantically turning the mains power off with all drives running. Suffice it to say that I now have a very good idea of how DDT, DDEU, CRASH (CR80CPM), and SZAP work!

So Ken, you've given me some very good inspiration on how to proceed in properly orgainising this poor lady's operating system discs—as well as my own—into various major groups and subgroups. In fact I may even write MY article about it!

Incidentally, R Kenneth Strum now has an official SEBHC JOURNAL title. Meet our newest Associate Editor! And we are expecting to hear more from Ken in the very near future.

One note of apology: Ken had included numerous examples of keyboard input and program responses for the various utilities he describes. Unfortunately, as useful as those examples might be for some folks, they create more "white space" than printing them would justify. In all fairness, we must add that if you ever obtain any of the utilities described, you probably will find adequate examples in the documentation. (\*Sigh\* Paper and toner ARE expensive.) -- 1.e.g.

Volume II, Number 11, Page 8

The <u>Derby CP/M Utilities</u> (see Oct, 1987 SEBHC Journal), and the <u>CLE</u> Command Line Editor (see Feb, 1988 SEBHC Journal) are available from their author. These programs add many of the DOS capabilities to any CP/M 2.2 environment without requiring changes to the system.

#### THE DERBY CP/M UTILITIY PROGRAMS

The Derby CP/M Utilities consist of four programs that occupy a total of only 6K on disk. The programs: SUB, SD, CMP, COPY each provide a distinct capability appropriate for but not limited to small machines with limited disk capacity, and all execute at optimum speed.

SUB replaces the SUBMIT facility. It emulates SUBMIT for SUB files, but it also allows several SUB files to be packed into and invoked directly or listed from a single master file named SUB.BAT. In the interactive mode SUB behaves much like the DOS command structure since it accepts CCP, COM, SUBMIT, or SUB.BAT commands.

SD replaces the STAT utility. It produces a list of the files, or of a subset of the files on a disk. For each file listed, it tells its size and the number of unused sectors at the end of the file. A new directive allows files of any user number to be listed. Up to four files per line can be listed in alphabetic or directory order.

CMP compares the respective bytes of two indicated files up to the end of the shorter of the files. It lists the first 30 (or more if indicated) differences in ASCII or hexadecimal. The number of bytes compared, differences found, and the line number of the first byte that is different are reported when the comparison is finished.

COPY translates a DOS copy command line into a PIP command line and transfers control to PIP. This allows the easier to use DOS copy command sequence to be used with PIP. A directive exists to delete a file with the same name as the destination file to make more disk space available before copying the file.

#### THE CLE COMMAND LINE EDITOR

The CLE Command Line Editor allows errors entered anywhere in any command line sequence to be corrected either before or after it has been processed in a CP/M 2.2 system. Previously, command lines of possibly 80 characters needed to be retyped in their entirety - all because of one little error. The CLE Command Line Editor provides this capability with minimum impact on already existing conventions.

The installation program for the CLE Command Line Editor allows it to be installed anywhere in memory that does not cause a conflict with any other elements of the system. The CLE program communicates intimately with the BDOS; and since the CCP is unaffected, the CLE program will also work in systems like ZCPR that replace the CCP.

More descriptive information on these programs is available from the author. The programs with complete documentation may be ordered for only \$12.00 each or \$22.00 for both (including postage in the U.S.). Orders indicating any H89 CP/M disk preference should be sent to W. S. Derby, P. O. Box 2041, Livermore, CA 94550 (415)443-1741.

Volume II, Number 11, Page 9

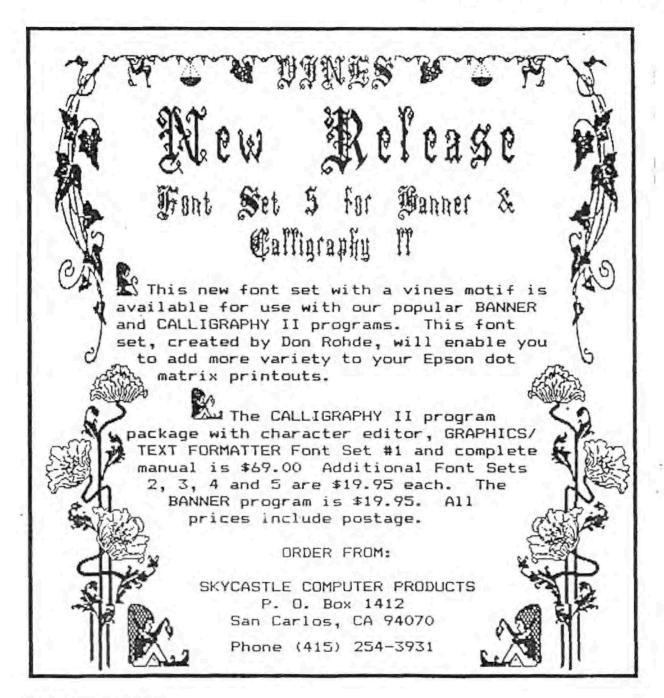

#### FRANK AND ERNEST

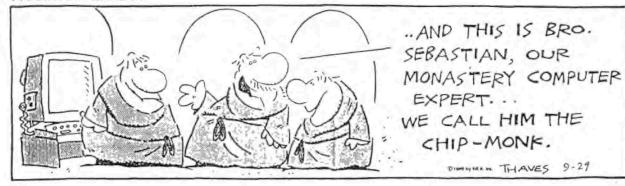

Volume II, Number 11, Page 10

#### The LETTER BOX

FOUND A HUG BUG... I FOUND A HUG BUG... I FOUND A HUG BUG..

Dear Mr. Geisler,

Two bugs have turned up in the HUG File Manager (CP/M version) on HUG disk 885-1246[-37]. These bugs are in the Copy and Newdisk commands of the program. I have found the fixes for both of them. To fix the Copy bug, locate these lines in the assembly source code:

STA TMPUSR ; SET TEMP. USER

NOUSER: LXI D,FC88

Add a line between these lines so that they look like this:

STA TMPUSR ; SET TEMP. USER

INX H ; MOVE POINTER PAST USER NO.

NOUSER: LXI D,FC88

To fix the bug in the Newdisk command, locate these lines:

CALL CBDOS ; SET NEW USER
NOUSR: MOV A,M ; GET DRIVE CODE

Add a new line to get:

CALL CBDOS ; GET NEW USER

INX H ; MOVE POINTER PAST USER NO.

MOUSR: MOV A,M ; GET DRIVE CODE

Then re-assemble the program. The Copy and Newdisk commands will work correctly.

Please publish these fixes for the benefit of your readers who may be using HFM. [It's done! -- ed]

By the way, 8-bit code is not completely dead here at HUG. I am working on a program called MagBase, which is a magazine-article database system. An MS-DOS/ZDOS version of MagBase will be announced in the July REMark, along with a notice that an 8-bit CP/M version is coming. Well, the CP/M version is now finished except for some final debugging which will not be possible until I have created a large-enough data base for testing purposes. The MS-DOS and CP/M versions can share files, so a database built up by one can be used by the other.

The reason for MagBase is to create a database of all RE-Mark articles since day one. Articles will be listed by title, author, date, issue and volume, page number, and classification. Versatile search routines let you quickly find articles you need. The entire REMark magazine database will be sold as a separate product from MagBase. MagBase itself will come with a database of the 1987 REMark issue year.

MagBase can be used to catalog articles from any magazine, newspaper, or newsletter, which is why it is being sold separately from the REMark database. In addition, since it

will take quite a few man-hours to actually create the entire REMark database, it may be quite a while before it is finished. (I get a headache after too many hours of reading old articles to see how to classify them, so I don't do it every day.)

I may do an HDOS version of MagBase. Do you think that there are enough H8 and H89 users who don't have (or hate) CP/M to justify the effort? [Can't say precisely. Will you interested readers please comment? -- ed]

You may be interested to know that I do my CP/M software development on an H-386 using my own CP/EMulator-II program running under MS-DOS. Even though the 8-bit code is being emulated in software, the result is still as fast a a real 8-bit machine, and I don't have to change [operating station] desks until time to test the assembled program "for real".

PAT SWAYNE, HUG Software Engineer, Heath User's Group, P.O. Box 217, Benton Harbor, MI 49022-0217. Phone 616-982-3463

[Hey, "PS", thanks for writing to us about those bugs and how to eliminate them! There are a large number of SEBHCers who still run HDOS 2, and now 3 (never counted them all, but there are at least three dozen) and I hope they'll take time to drop you/us a line about an HDOS version of MagBase. I wonder if you've ever had a chance to look over Hoyle & Hoyle Software's QUERY! 3 and CALC database package. Their earliest version of QUERY! had an excellent example of publication data-base management included in the instructions. Since I never tried to follow that example, I'm not sure that it will do as much as your program will, but perhaps it can. Do you think that you may just possibly have "re-invented the wheel"? Nonetheless I'm sure you had lots of fun doing it! -- ed]

Dear Lenny,

Early this year I read an article which stated that Micro-Pro would, for a very low cost, sell WordStar, Release 4 to users of earlier versions. I jumped at the chance [to buy it] since I have always liked WordStar. Little did I realise that even though I specified that I would be running it on an H89, the copy I recieved was not customised for my Heath system!

I have been using an earlier version of WS which had been patched to utilise the keypad, avoiding the generic CTRL-E, D, S, and X keys to move the cursor. No way was I going to go back to that! So Release 4 got tucked away on a shelf until I could find a patch for making 4 similar my present vesion.

I must add here that I called MicroPro numerous times to see about obtaining a customised version of Release 4. But, even though I was calling the "NEW" MicroPro, I could never get through to their user service department. Finally, out of frustration, I wrote them. Months later, I received a phone call and was told that they just did not know what could be done to customise Release 4 for the H89. In my

Volume II, Number 11, Page 11

#### More from The LETTER BOX

opinion, I didn't get much more from the "NEW" MicroPro than the time of day! So I resigned myself to waiting, convinced that someone in the H/Z-eight-bit community would [eventually] step in and help me rescue my investment.

At long last my prayers were answered when I read Ken Strum's letter in the JOURNAL (Vol II No 9).

Assuming that Ken's patch is anything like the one I'm now using, then implementing Release 4 should be a real pleasure, for WS-4 does have some nice enhancements.

I've enclosed my cheque in the amount of \$12.50 for a copy of the Keypatch disc.

Keep up the good work, Lennie. I really appreciate having access to a publication which promotes support of my faithful old '89!

DICK SHOTWELL, 546 Grandview Drive N, Twin Falls, ID 83301

[You probably will have received your disc and have made the patches to your copy of WS-4 before you read this! Please write us a brief description of how Keypatch-4 works out for you. We'd like to run it in the JOURNAL so other folks can evaluate it--by proxie as it were--before buying their copy. For everyone's information, we got four orders for Keypatch during the last week of Ma?. (Two during 1-14 June!) That's the quickest response to any ad for software I've yet seen here! Looks as if Ken has got something really big going in his WS-4 patching utility. This is a very good practical example of how H/Z 8-bit "hackers" see and get around software problems or hardware limitations through intensive application of their imaginations and skills! -- ed]

Dear Lenny,

As you might have noticed, I moved to Montgomery, Alabama. My \$15 cheque is enclosed for this years' subsription. Please publish the enclosed news release/advertisement in your next issue.

Thank you for helping to keep the H/Z 8-bit community informed and vital.

DARRELL C PELAN, Micronics Technology, Suite 159, 54 Dalraida Road, Montgomery, AL 36109. Phone (voice) 205-244-1597, (bbs) 205-244-0192.

[Darrell, you'll find your enclosure printed elsewhere in this issue. What baud rates does the bbs accept? Would you send us something which describes how you went about setting up the bulletin board system, what it cost in time and money, what operating system/bbs software is used, etc.? Many readers might find your story quite entertaining and educational. And I'm considering using one of my "surplus" computers to run a dedicated bbs for the benefit of SEBHC JOURNAL subscribers. I'm sure any details you might provide shall be highly enlightening! Please Write Real Soon Now! -- ed] Dear Lenny.

I am very interested in this "demand group" idea described

in the last [April] issue of the SEBHC JOURNAL. Unfortunately, the day is fast approaching when such a group purchase may be needed for us to continue building hard-disc upgrades for the H/Z89. Nonetheless, I am doing my best to continue to offer these products on an individual basis. The most serious obstacle for H/Z89 vendors is the cost of advertising in publications such as REMark and Sextant. Even though their ad rates are relatively low compared to most magazines [such as BYTE, et al], it is still becoming quite difficult to recover costs of advertising H/Z-89 products in those same publications. When an ad fails to pay for itself is when the advertised product dies.

I have [therefore] decided to try a new tactic to extend the life of our H/Z89 product line. By advertising in lower-cost newsletters such as the SEBHC JOURNAL and the Staunch 8/89er, we can make substantial price reductions in our products which should put them within reach of more loyal H/Z89 owners. [Right on! That's what we're here for! -- ed]

CLAY D MONTGOMERY, SigmaSoft And Systems, 17000 Dallas Parkway #207, Dallas, TX 75248 -- 214-380-6187

[Thanks for your confidence in our ability to get the news to your potential H/Z 8-bit customers! We ran the advertisement you had enclosed in your letter above in our May, 1988 issue, but had somehow mislaid the letter, so it didn't get printed. To make up for that we're running the same ad again in this issue. Hope you'll forgive us! In connexion with your comments about the high cost of advertising: When we started publishing the SEBHC JOURNAL we had seen the rate cards for the two magazines you mentioned above. We checked around and found that on many 8-bit-specific items, the realised adprice-to-sale ratio ratio was abyssmal. That's when we decided to offer free (no money charged) one-page advertisment space to any vendor who was continuing support for H/Z 8-bit machines and users. Unfortunately, word of our policy didn't make it all the way to the top management of many firms soon enough for them to accept our offer. And some of those firms discontinued support for us H/Z 8-bit folks! But those who did accept are still sending us new material almost every month. That tells me we're doing the correct thing. And you sending advertising copy to us is--we think--quite smart! We know you'll get positive results, and I'm sure our readers think so too. -- ed]

Dear Len,

Thought I'd drop you a line now that my eyes have stopped popping out! Enclosed is a copy of California Digital's ad printed in BYTE magazine. At the bottom center of the page they're offering "Heath H/89 computers" (although when I called to buy one, they said they were already assembled) for ONLY \$179 with word-processing and communications software included! For a deal such as that, I think it deserves a plug in the JOURNAL! When mine is delivered, I'll let you know how it works and what software comes with it.

Volume II, Number 11, Page 12

#### And more LETTER BOX

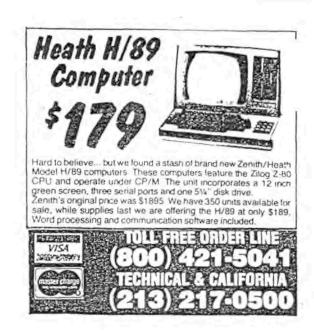

I've also enclosed an article from the Federal Computer weekly. The Z80 cpu lives--and lights up a coastline! [H89 ad above; condensed article in next edition. -- ed]

------

Enclosed please find my cheque in the amount of \$45 to extend my subscription for three more years. [Thanks for your vote of confidence in us! Examine your address label to see when your subscription will run out. -- ed]

Keep up the good work!

ALEX M BODNAR jr, C33 Conowingo Circle, Oxford, PA 19363-1463

[Hey, Alex! We got your letter shortly after the April issue was mailed. In that edition we had carried a letter from another subscriber which also had a photo-copy of the same ad. But you had enough courage to go out and BUY one of those babies! Like, WOW! Incidentally, on the same BYTE ad page there's an NEC/8500 Laptop computer advertised at \$319. Since this is an 8-bit (REALLY!) Z80 cpu system, it seems made to order for folks such as us! CP/M based, weighs six pounds, is truly portable (depends on internal nicad battery), has a 25-line liquid-crystal display, built-in modem w/phone plug, ROM-based telecommunications software, spreadsheet, and Wordstar. Will hold data in its' RAM for upt to 60 days. another subject: We must apologise for not having time or room to print this letter of yours in the May JOURNAL, but here it is, and our thanks to you for sending the article too. We really got hung up on the May issue; half-way through the run our copier toner supply ran out. Why? Because the folks we buy toner from didn't deliver the order on the day they had promised it! (Sound familiar?) We frantically called everyone this side of the Pacific ocean, trying to get more toner and found (after a whole week) just DNE package available (they come four refills to the carton). That toner arrived in the middle of the first week of June, so we had to cut back on lots of stuff we had already fixed up to print in :10 (about 3 full sheets--6 pages). Probably by the time you read this you will have gotten your zee/H-89 up & running and thoroughly "smoke tested". We're looking forward with great anticipation to reading details of your adventures with it. Y'all Write Real Soon Now, y'hear?! --- ed]

Dear Len,

Enclosed is my cheque for \$15 for which please extend my SEBHC JOURNAL subscription through 1989. Your publication and the Staunch 8/89er are about the last frontier for the "surviving" H/Z eight-bit community. Keep up the good work!

I've also enclosed a copy-ready ad for my CP/M utilities and CLE editor programs; hope you can squeeze it in.

WILLIAM S DERBY, 831 McGlinchey Drive, Livermore, CA 94550

[You got it, Bill! Nice to hear from you again. Your ad is on page 8. From one "suvivor" to another: Hope you like the way we handled it! -- ed]

Dear Lenny,

It was exciting to talk with you on the phone recently, and learn that there is an effort to keep the older 8-bit computers such as the H/289 alive.

I am sorry that it took so long to get back with you, but I have had a rather hectic few weeks (my right-hand man who'd been with me for nine years quit just as our season opened) so I've had to carry the load alone; I'm just now getting restabilised.

I've enclosed my cheque for \$55 to cover the cost of all JOURNAL back issues and a year's subscription. [You should have received them by now. -- ed]

It is just great that your JOURNAL can serve as a focal point for buying and exchanging programs [and hardware] for these old-but-good systems. Nowadays, if you go into a computer store and admit that you use CP/M, the sales help sticks their noses up at you! It's good to find some folks who've "kept the faith".

THOMAS "TOM" M JAMES, Rt 9N, Silver Bay, New York 12874

[That's nice of you to say about us keeping the faith, Tom! Too bad we didn't start publishing this JOURNAL earlier as we might have had a greater affect on those corporate greedy guys—the way Kirk Thompson (Staunch 8/89er) did in connexion with getting Heath Company to release HDOS into the public domain. Well, we can't all be pioneers (sigh). Please do continue to enjoy your JOURNAL! — ed]

Volume II, Number 11, Page 13

#### Way down in The LETTER BOX

Dear Lenny,

Many thanks for your call and advice. I've looked into the NEC P2200 24-pin dot-matrix printer you described to me, and I think that's what I'll get for my H89A.

I've enclosed a cheque for the WordStar KEYPATCH disc. Again, thanks a lot.

THOMAS M JAMES, Rt 9N, Silver Bay, NY 12874

[I'm here to help our subscribers, Tom! Be sure to order the SERIAL interface for your NEC P2200 (unless you know someone with a surplus WH89-11 serial/parallel I/O card). It costs maybe \$75, but it's well worth the extra money because it has a built-in 8k-bit data buffer. Also, be sure to get or make an RC232 cable with a MALE D8-25 connector on each end, else the computer and printer won't be able to talk with each If you make the cable yourself from ribbon stock, make it as short as you possibly can. Long ribbon cables act as broadcasting antennae and radiate "computer jazz" throughout the FM bands and all over TV Channels 2 through 6! to get shielded 10-conductor cable if at all possible. When you assemble the cable, be sure the shield is connected to your computer's main ground through pin 1. DO NOT connect the shield to pin 1 at the printer end so as to avoid making "ground loops" which seriously affect system operation and sometimes radiate radio-frequency interference (RFI) the same as ribbon cables do (see above). Tag or mark the computer end of the cable ("This end goes to the computer!"). And just out the shielding braid or metal foil back a half inch or 'so at the printer end, then wrap it with a bit of tape to prevent shorts to any connetor pins. Do make sure that all other conductors including shield or drain wire are soldered or properly crimped to their counterparts at both connectors. Lastly, if you have never checked that your a-c wall outlet has a proper electrical earth ground (third wire) according to national code, tend to that immediately and install an 8gauge or larger stranded-copper (rather than solid, if possible) grounding wire connected to the "street" side of your water meter or to the INTAKE pipe on your well-water pumping Lightning certainly will soon find out how yummy computer hardware is if you don't do this! Good luck. -- ed]

Dear sir:

I was reading the March issue of the SEBHC JOURNAL and I admired the list of nifty programs on the HDOS 2.0 "Programmer's CARE Package" Disc #0. So I pulled out the copy which I had orderd some time ago. It doesn't have all those nifty programs. Actually, it doesn't have ANY of those nifty programs. Could you please add them to my [enclosed] disc?

Also, do you have a parallel printer device driver? Don't use HDOS much because I have a parallel printer but no device driver for it. If you have a driver which will work could you please add it to the disk? I had ordered HDOS III, which does have a device driver for a parallel printer, but I can't

get PIE to work with HDOS III. I use PIE a lot! Your JOURNAL is great!

STEPHEN BALL, 128 Leece, Brownsville, TX 78521

[The only folks who have an HDOS 2-oriented parallel printer driver I know of would be Lindley Systems up in Bedford, Mass. Call Bob Lindley at 617-275-6821. He may be able to help. You should have received your re-written disc by now; hope you find it's to your satisfaction! Will you be getting a copy of our HDOS 2.0 game disc soon? -- ed]

Dear Friend Geisler,

I received your sample SEBHC JOURNAL. It looks great.

I've an old H19 which I converted to an H89, and into which I installed TMSI's H1000. I also have two 96-tpi dsdd drives and I'd like to install two 40trk double sided drives on the hard-sector side to get more storage capacity there. Currently there are two ds 40-trackers in the H77 "can".

I do have a serious problem in that I have been unable to get MAKEBIOS up and running. Is there anyone who could loan or sell me a couple Heath CP/M discs with BIOS.SYS set up for 39 on one and 47 on the other? I'm sure I can eventually get my own discs set up, but with only two hard-sector drives there just isn't enough space for MAKEBIOS to function. [See your SEBHC JOURNALS. There's an excellent MAKEBIOS "how-2" article by subscriber Ross Towbin in a recent issue. -- ed]

My H1000 CP/M-86 seems to go ok, but I have no programs to use after I boot. The regular ones I've used since 1981 just don't go on the faster/different setup. I can boot the H77 just fine on one drive, but it is so limited, and I need to get it all up.

I need some advice as well. Can I modify the H77 drive can to accept one full-height and two half-height drives? How do I get another card-edge connector on the cable?

We will be returning to the States in July. It takes from five to 8 weeks to get a letter from the US to Poland. Please send all the stuff I ordered to me at our new address below. Shalom!

ALFRED DALE, 8754 South Muskegon Avenue, Chicago, IL 60617

[Al, your stuff went out to the Chicago address about three weeks ago and should be waiting for you by the time you arrive. If any of our readers can help Al with his H1000 software problem, please do not hesitate to contact him directly! Also contact him about the possibility of making the BIOS.SYS discs he needs. I've only watched other folks run an H1000-equipped '89 and never had a chance to run one myself, so I can't tell you much about them except for operating speed they make the peesees look like junk-yard rejects. (Too bad the H1000s seemed to have passed on to that great write-only databank in the sky!) Good luck & write again soon. — ed]

Volume II, Number 11, Page 14

#### Last of The LETTER BOX

Dear Lenny,

When I wrote back in February about not receiving a copy since the October '87 issue, you sent me all the missing issues through March '88 "by return mail" and with 1st-class postage (ouch!). I wish to thank you.

I had just sat down to write you about having somehow gotten lost from your mailing list when the mail deliverer came and—lo and behold—there was the April '87 issue! As an old family friend was wont to say, "Wonders never stop ceasing!!" In any case, all captious thoughts which were incubating in my mind were forthwith transferred to the postal service. Maybe the May issue will arrive tomorrow. The plastic wrapper is GREAT!

On another subject: I reviewed the current HDOS 2.0 "Care Package" Disc #0 list in the March issue and it appears that you've reorganised the files on that disc and HDOS 2.0 Games Disc #1, compared with my [older] copy of CP Disc #0. The disc is full, so I did get my money's worth (and then some at \$3.66!), but I'd also like to have the other--newer--files. You'll find my order blank and cheque enclosed.

And finally, I was surprised to not that only two subscribers have owned up to having MPI-99 printers. I have two MPI 99s, so that makes three of us. As Allie Lingo did, I bought the first one at an HEC, the other at a Heath clearance sale a couple years ago. Lucky I had the second one as a backup, the original conked out after five years' rigorous service—it now blows fuses at powerup. Hope it's repairable, but I don't even have a schematic and so have been reluctant to dig into it. Is there anyone out there who's willing to SELL me a photocopy of the service manual for the MPI-99?

I do have a peachy HDOS driver for my MPI-99 with features I haven't seen on any other driver. If Allie Lingo or Ed Thomas --or any other reader-- would like a copy, send me an initialised HARD-SECTOR disc with return postage and I'll be delighted to copy the driver and documentation onto it for them. This driver is for an H8-4/H89 I/O card and is compatible with (the doc says) all versions of HDOS through 2.0, although I have tried it only on v2.0.

PARKS WATSON, 4113 West Franklin Street, Richmond, VA 23221

[Yeah, Parks! Got your letter way back in mid-May; you must have your discs by now. Y'all other MPI-99ers get in touch with Parks now, y'hear?! -- ed]

Dear Leonard,

It was great talking with you on the phone yesterday. There is so much to learn about my [289] computer, and it sounds like your JOURNAL will certainly help. I've sent along a brochure of our farm so you can see what we do. I've enclosed a cheque to cover the back issues and subscription. I really appreciate your willingness to help me out and I'll let you know how everything goes.

CINDY THAYER, c/o Darthia Farm, Box 520, Gouldsboro, ME 04607

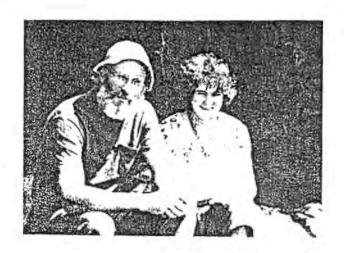

Bill and Cindy Thayer

[You're quite welcome, Cindy! On a calculated risk I copied your picture from the brochure and reproduced it here. It didn't come through too good, but it was very nice of you to send us something on the personal history side! Wish more of our subscribers would do the same for it would give our JOURNAL a more personal tone than it now has--one's imagination is often overworked from just reading letters... I sent the stuff out which you requested by UPS. Now let's see if they live up to their TV ads. Your back issues will be coming along sometime in July as we're temporarily out of stock on some of them. -- ed]

Dear Lenny,

Before I forget it, the address for Lindley Systems, Inc, is 4257 Berwick Place, Woodbridge, VA 22192; phone 703-590-8890. Why am I telling you this? Lindley has ribbon refills for Epson/MPI, Star, NEC-8023, and C Itoh printers. This may be of some interest to other SEBHC JOURNAL subscribers.

ALLIE C LINGO, P.O. Box 118, Dierks, AR 71833--118

[Thanks for the information, Allie. The rest of your letter and article will be in the July issue--we'reoutaspace! -- ed]

WANTED: CP/M-80 software package-"QUICK CODE' by Fox & Geller. New or used ok but must have documentation! I can read 8-inch IBM, H/Z-37, Z17, Z47 and Magnolial MMS formats. Also need tractor for ANDERSON-JACOBSON #AJ832 printer & H-SCOOP #52. AL BJORLING, P.O. Box 216, Circleville, NY 10919; phone 914-361-3272.

Volume II, Number 11, Page 15

ZENITH 8-bit SOFTWARE SPECTATULAR This is all we have! Get it now before it's all gone

APPLICATION SOFTWARE: Your-Choice - just \$50 each! (some even less - see list) (stock formats only) mix-n-match special: any 2, deduct \$5 from total; any 3, deduct \$10!

MICROSOFT: BASIC-80 Intrepreter (HMS-817-1, HMS-837-1, HMS-847-1)

FORTRAN-80 Compiler, includes MACRO-80 (HM5-847-2 only) GONE!
-COBOL-80 Compiler, includes MACRO-80 (HMS-847-3 only) GONE! BASIC Compiler, includes MACRO-80 (HMS-817-4, HMS-837-4, HMS-847-4) MACRO-80 Assembler (HMS-817-52, HMS-837-52 only) just \$30

MICROPRO:

SUPERSORT (HMP-817-1, HMP-837-1) WORDSTAR (HMP-817-2, HMP-847-2) - GONE! MAILMERGE (HMP-837-3, HMP-847-3) just \$15, or FREE with Wordstar!

DATASTAR (HMP-817-4, HMP-837-4, HMP-847-4)

DIGITAL

CBASIC (HCM-817-1, HCM-837-1)

RESEARCH: DESPOOL (HDR-817-3, HDR-847-1) just \$15

SORCIM:

SUPERCALC (HSC-817-1, HSC-837-1)

ECOSOFT: MICROSTAT v2.3 (HES-837-1)

PEACHTREE SOFTWARE:

MAGIC WAND Word Processing (HRS-817-9, HRS-837-9, HRS-847-9) GENERAL LEDGER (HRS-837-1, HRS-847-1) - NOW \$

ACCOUNTS RECEIVABLE (HILLS-837-2, TIRS-847= ACCOUNTS PAYABLE (HRS-837-3, HRS-847-3)

PAYROLL (sold out)

INVENTORY (HRS-837-5, HRS-847-5, HRS-867-5)

SALES INVOICING (HRS-837-6, HRS-847-6) PROPERTY MANAGMENT (HRS-837-6, HRS-847-7)

GAMES and STUFF just \$20 each

Electronic Typing (H8-40)

CP/M Demo Games (5" soft-sector)

CP/M Inventory (SF-9105)

CP/M Air Traffic Controller (SF-9114)

US Presidents (SF-9019, HDOS?)

Touch Typing Tutor (5F-9018, HDOS)

HEATH TRAINING COURSES: just \$25 each, or 2 for \$40!
Titles include: CP/M, Assembly Language, BASIC, FORTRAN, and COBOL.

CP/M OPERATING SYSTEM: HOS-8937-2 CP/M 2.2 for Z98-37 Controller \$60 (CP/M for other configurations from \$75 -- call)

\*\* YOU MUST MENTION THIS AD TO GET THESE SPECIAL PRICES \*\*

ORDER NOW, many are "one-of-a-kind"! Master Card and VISA accepted. FOB Seattle. All items are complete with both diskettes and manual. Some may be marked "Demo Only", but are full, functional packages. Disk formats only as shown, most (not all) can be converted to another format for a fee. Prices subject to change without notice.

> MAGNOLIA MICROSYSTEMS, INC. 2818 Thorndyke Avenue West o Seattle, WA 98199 (206) 285-7266

Volume 11, Number 11, Page 16

#### SPECIAL!

#### SPECIAL!

#### SUMMER CLEARANCE SALE

The lowest prices ever on the best H/Z89 hard disk systems!

Quantities are Limited!

#### Hard Disk Systems

System #3 - 20 Megabytes with External Cabinet (65ms) \$895 \$695 System #6 - 40 Megabytes with External Cabinet (40ms) \$1145 \$895

These are complete packages which include the Hard Disk Drive, Western Digital WD1002 Hard Disk Controller, Universal Parallel Interface Board for the H/Z89, 50 Watt Power Supply, Drive Cabinet, Z37 compatible floppy disk controller, two Centronics parallel printer ports, complete software support package for both CP/M and HDOS, Sigma boot ROM, all required cables, 1 year warranty, and the Hard Disk System Users Manual.

System #7 - The Build-it-Yourself Package with Cabinet \$645 \$545

This package includes all of the above except the hard disk drive. Just add a ST225 or compatible drive to complete this system. Some drive experience is recommended.

System #8 - The Build-it-Yourself Package without Cabinet \$495 \$375

This package includes all of the above except the hard disk drive, cabinet, and power supply. A hard disk drive, drive cabinet, 40 Watt power supply, and some drive experience is required to complete this system.

#### Disk System Accessories

| Hard Disk System Users Manual (100 pages)                  | \$10        |
|------------------------------------------------------------|-------------|
| Half Height Double Sided 40 Track Floppy Disk Drive        | \$125       |
| Half Height Double Sided 80 Track Floppy Disk Drive        | \$175 \$145 |
| Half Height 20 Megabyte 5.25 Inch Hard Disk Drive (65ms)   | \$295 \$245 |
| Half Height 40 Megabyte 5.25 Inch Hard Disk Drive (40ms)   | \$495 \$395 |
| External Drive Cabinet with 50 Watt Power Supply           | \$195 \$175 |
| Centronics Parallel Printer Cable (for most printer types) | \$45        |

All software is supplied on 5.25 inch, single sided, 40 track media. Please specify either hard or soft sector format with your order.

#### Domestic Shipping Charges ...

| Ground Shipping for Software and/or Manuals Only     | \$2  |
|------------------------------------------------------|------|
| Ground Shipping and Insurance for Systems #7 and #8  | \$5  |
| Air Shipping and Insurance for Complete Disk Systems | \$20 |
| COD Charge (must be approved in advance)             | \$3  |

Please double these rates for delivery to areas outside of the United States via Air Mail. Texas residents please add 8% sales tax. Please include either a check, money order, or Visa/Mastercard charge authorization with your order.

SigmaSoft and Systems 17000 Dallas Parkway #207, Dallas, TX 75248, (214) 380-6187

Volume II, Number 11, Page 17

#### LETTERS POLICY

#### DISCLAIMER

The READER'S LETTERS feature is provided as an open forum for the free exchange of H/Z 8-bit computer information between all subscribers and readers of the SEBHC JOURNAL. ask all correspondants to keep their letters reasonably concise and preferrably around 250 words maximum length (about six screens, 24 lines/screen of ASCII text). The JOURNAL shall exercise its' right to condense letters exceeding this recommended maximum unless that might destroy their intent or meaning. In such cases we shall contact the writer.

The SEBHC JOURNAL RESERVES THE RIGHT TO REFUSE TO PRINT any letter containing profanity, derogatory racist, or sexist remarks, specific political or libelous statements of any nature directed toward any individual or organisation. The JOURNAL will not knowingly publish malicious fabrications, lies, or distortions of fact, but will take appropriate legal action against any individual(s) uttering them.

Reviews, editorial references, and advertisements in the SEBHC JOURNAL should not be taken as authorative endorsements of any products or services. Opinions expressed in the JOURNAL are based on the individual's experiences and shall not in any way be considered as official endorsment or certification, nor do they reflect intensive technical analysis as might be provided by a professional testing firm. Although we do not knowingly publish fraudulent materials, we shall not be held liable for any damages arising from purchase or use of any product. People having complaints about goods or services purchased from our advertisers are urged to send us written notification of their specific complaints so that we may take any action which we deem appropriate. Caveat emptor!

| Detach  | hefore | filling | out | R  | mailing |  |
|---------|--------|---------|-----|----|---------|--|
| Decacii | perore | TITITIE | out | α, | mailing |  |

#### Subscription & Order Blank The

Mote: Single copies from either Vol I or Vol II are \$2.50 each.

| Name                       | _ Renewal [_] New Subs [_] \$15.00                     |
|----------------------------|--------------------------------------------------------|
|                            | Softcover Vol I [_] \$22.50                            |
| Mailing Address            | Vol II back issues @ \$2.50                            |
| City                       | ea; circle issue # 1 2 3 4                             |
| City                       | 5 6 7 8 9 sub total =                                  |
| 71-1-1-                    | CP/M GAME DISC #0 ss \$6.96                            |
| StateZip/Code              | [_], hard-sector [_] \$7.96<br>HDOS "Programmer's CARE |
| If not U.S.A., Country     |                                                        |
| II not brother bounding    | [], hard-sector [] \$3.66                              |
| Phone number(s)            |                                                        |
|                            | [], hard-sector [] \$3.66                              |
| H/Z Computer Model(s)      | WordStar H/Z19/89 Keypatch                             |
|                            | Disc soft-sector [_] \$12.50                           |
| Oper Sys: HDOS Ver CP/M    | hard-sector [_] \$13.50                                |
| Modem? No [_] Yes  _  Baud | Order total in US \$                                   |
| Favorite Languages         | Payment enclosed = \$                                  |
|                            | Please use Cheques or Money Orders                     |
| Computer used mainly for   | ONLYNOT cash. We'll send heavy                         |
|                            | stuff by UPS, discs & single b.i.s                     |
|                            | by US snail. Thanks for ordering!                      |

### The SEBHC JOURNAL's Back Page

# & Society and Journal Policies &

- \* The SEBHC JOURNAL is published twelve times a year and strains to get mailed the 22nd of the month. Editorial deadline: 10th of each month.
- \* All advertising is printed free of charge. Vendors will please submit B&W "camera-ready" ad copy, 7" wide by 9" high (one page/issue) no later than the 15th of month in which it's scheduled to appear. All Society members can run one free--new--250-word Want Ad a month.
- \* Subscriptions are \$15/year in Canada, Mexico, the U.S.A. and its possessions (all others \$25/yr) and start in month following receipt of application. Please make cheques or money orders payable to L.E. Geisler. Single back-issue copies by special order--allow 6 weeks for processing.
- \* Subscribers are automatically Society of Eight-Bit Heath Computerists members. Members' ID# and expiration follows the name on mailing label. The three member classes are: REGULAR (H/Z 8-bit user), ADVERTISING (one vote/vendor), ASSOCIATE (non-8-bit computerist, library, etc.). REGULAR members can vote and hold any Society office. ASSOCIATE members cannot hold office or vote in Society elections. The Society's official meeting coincides with HUG's annual conference; place and time announced in each July JOURNAL issue.
- \* The SEBHC JOURNAL is composed, edited and published by L.E. Geisler at 895 Starwick Drive, Ann Arbor, MI 48105. Phone 313-662-0750, 9am 6pm Eastern Time, Monday thru Friday. Off hours, try 313-769-6052 (home).

## SEBHC Journal

895 Starwick Drive Ann Arbor, MI 48105

== BULK RATE ==
== U. S. POSTAGE ==
== PAID ==
== PERMIT No.624 ==
== ANN ARBOR, MICH ==